# **Lab 3: Modeling knowledge with Resource Description Framework (RDF)**

### 1. RDF model

#### Why is the node for "[http://www.w3.org/"](http://www.w3.org/) oval and the node for "World Wide Web Consortium" rectangular? What's the difference between these two resources?

Owalne elementy obrazują podmioty (ang. subject), zaś prostokąte – obiekty (ang. Object). Jeżeli obiekt jest złożonym elementem, rysowany jest jako owal, zaś jest jest liczbą, datą lub innym prostym typem – prostokąt. Na diagramie z pkt. 2 większość obiektów jest także podmiotami, dlatego zostały zaprezentowane w formie owali.

#### What's the meaning of the nodes for genid:A15816 and genid:A15815objects?

Są to id pustych (bez zdefiniowanej wartości) węzłów agregujących dane przyjaciół WTA.

## 2. Modeling knowledge with RDF graphs

#### How can you represent relations with more than 2 resources involved?

Używając kolekcji: rdf:Bag, rdf:Seq lub rdf:Alt.

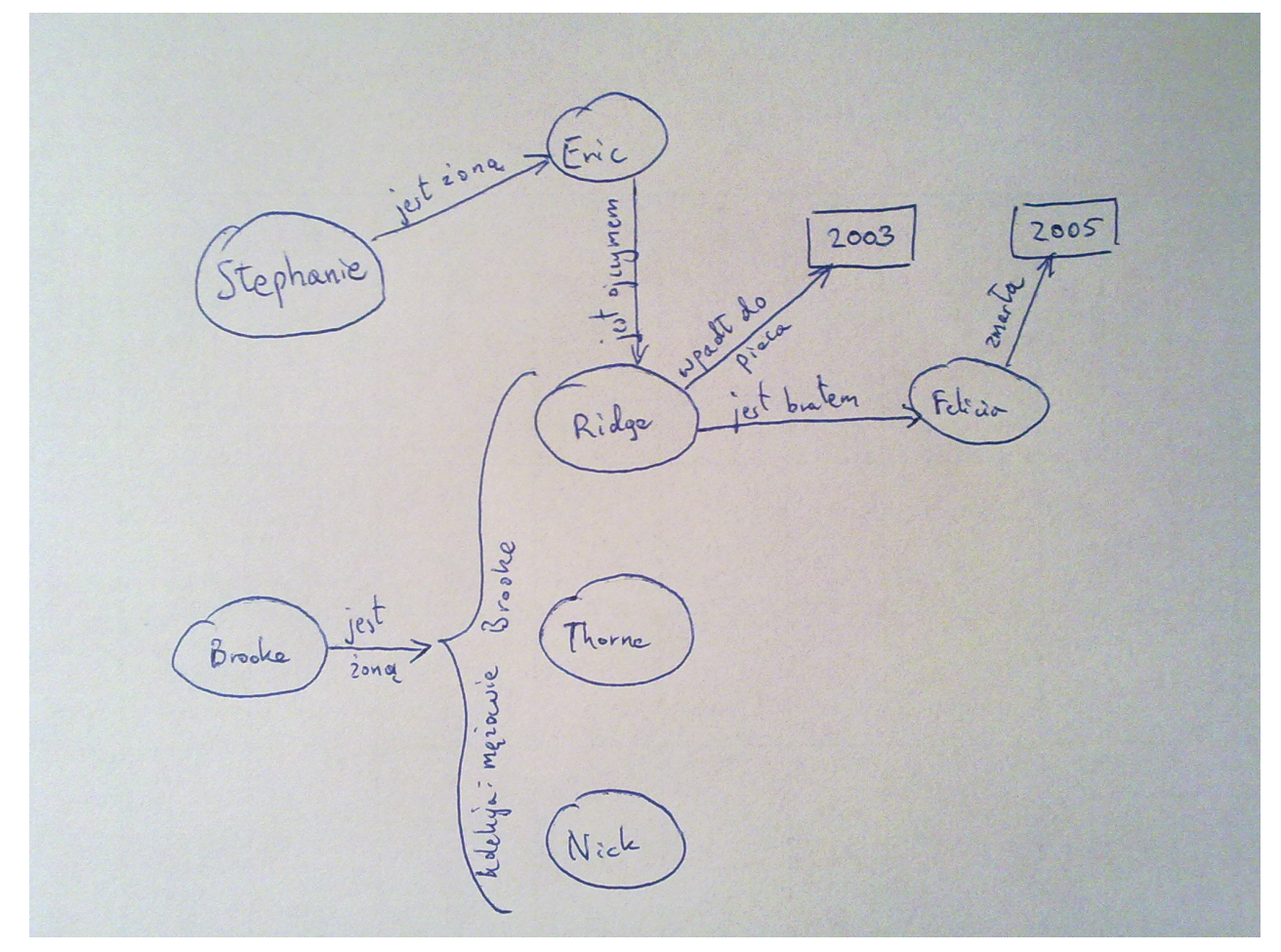

# 3. Modeling knowledge with RDF triples

### RDF/Turtle

```
@prefix rdf: <http://www.w3.org/1999/02/22-rdf-syntax-ns#>.
@prefix xsd: <http://www.w3.org/2001/XMLSchema#>.
@prefix mns: <http://student.agh.edu.pl/~artnowo/1/PIW/3/mns#>.
```
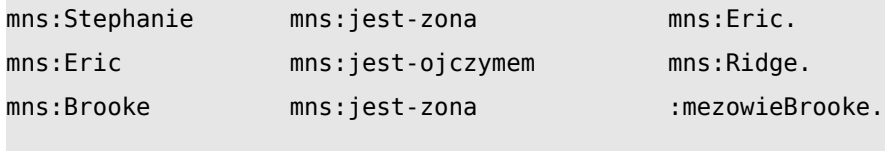

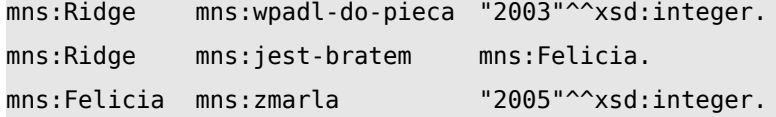

#### :mezowieBrooke

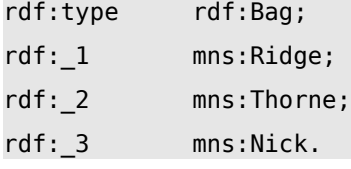

```
RDF/XML
<rdf:RDF
  xmlns:rdf="http://www.w3.org/1999/02/22-rdf-syntax-ns#"
  xmlns:rdfs="http://www.w3.org/2000/01/rdf-schema#"
  xmlns:xsd="http://www.w3.org/2001/XMLSchema#"
  xmlns:dc="http://purl.org/dc/elements/1.1/"
  xmlns:mns="http://student.agh.edu.pl/~artnowo/1/PIW/3/mns"
>
       <rdf:Description
rdf:about="http://student.agh.edu.pl/~artnowo/1/PIW/3/mns#Stephanie">
             <mns:jest-zona
rdf:resource="http://student.agh.edu.pl/~artnowo/1/PIW/3/mns#Eric" />
       </rdf:Description>
       <rdf:Description rdf:about="http://student.agh.edu.pl/~artnowo/1/PIW/3/mns#Eric">
             <mns:jest-ojczymem
rdf:resource="http://student.agh.edu.pl/~artnowo/1/PIW/3/mns#Ridge" />
       </rdf:Description>
```

```
<rdf:Description rdf:about="http://student.agh.edu.pl/~artnowo/1/PIW/3/mns#Brooke">
             <mns:jest-zona>
                   <rdf:Bag
rdf:about="http://student.agh.edu.pl/~artnowo/1/PIW/3/mns#mezowieBrooke">
                          <rdf:li
rdf:resource="http://student.agh.edu.pl/~artnowo/1/PIW/3/mns#Ridge" />
                          <rdf:li
```

```
rdf:resource="http://student.agh.edu.pl/~artnowo/1/PIW/3/mns#Thorne" />
                          <rdf:li
rdf:resource="http://student.agh.edu.pl/~artnowo/1/PIW/3/mns#Nick" />
                    </rdf:Bag>
             </mns:jest-zona>
      </rdf:Description>
      <rdf:Description rdf:about="http://student.agh.edu.pl/~artnowo/1/PIW/3/mns#Ridge">
             <mns:wpadl-do-pieca xsd:integer="2003" />
             <mns:jest-bratem
rdf:resource="http://student.agh.edu.pl/~artnowo/1/PIW/3/mns#Ridge" />
      </rdf:Description>
      <rdf:Description
rdf:about="http://student.agh.edu.pl/~artnowo/1/PIW/3/mns#Felicia">
             <mns:zmarla xsd:integer="2005" />
      </rdf:Description>
</rdf:RDF>
```
### 4. RDF/XML document: Datatypes

```
<?xml version="1.0" encoding="utf-8"?>
<rdf:RDF
  xmlns:rdf="http://www.w3.org/1999/02/22-rdf-syntax-ns#"
  xmlns:xsd="http://www.w3.org/2001/XMLSchema#"
  xmlns:an="http://student.agh.edu.pl/~artnowo/1/PIW/3/book#"
>
      <rdf:Description rdf:about="http://student.agh.edu.pl/~artnowo/1/PIW/3/book#Jobs">
             <an:author rdf:datatype="http://www.w3.org/2001/XMLSchema#string">Walter
Isaacson</an:author>
             <an:title rdf:datatype="http://www.w3.org/2001/XMLSchema#string">Steve
Jobs</an:title>
             <an:pages
rdf:datatype="http://www.w3.org/2001/XMLSchema#positiveInteger">731</an:pages>
             <an:year
rdf:datatype="http://www.w3.org/2001/XMLSchema#positiveInteger">2011</an:year>
      </rdf:Description>
</rdf:RDF>
```
# 5. RDF Visualization

Próba uruchomienia aplikacji za pomocą Java Web Start zakończyła się otrzymaniem stacktrace'a: net.sourceforge.jnlp.LaunchException: Fatal: Initialization Error: Could not initialize application.

- at net.sourceforge.jnlp.Launcher.createApplication(Launcher.java:776)
- at net.sourceforge.jnlp.Launcher.launchApplication(Launcher.java:552)
- at net.sourceforge.jnlp.Launcher\$TgThread.run(Launcher.java:887)

Caused by: net.sourceforge.jnlp.LaunchException: Fatal: Application Error: Cannot grant permissions to unsigned jars.

net.sourceforge.jnlp.runtime.JNLPClassLoader.setSecurity(JNLPClassLoader.java:260)

at net.sourceforge.jnlp.runtime.JNLPClassLoader.<init>(JNLPClassLoader.java:180) at

net.sourceforge.jnlp.runtime.JNLPClassLoader.getInstance(JNLPClassLoader.java:294)

at net.sourceforge.jnlp.Launcher.createApplication(Launcher.java:767)

... 2 more

Caused by:

at

net.sourceforge.jnlp.LaunchException: Fatal: Application Error: Cannot grant permissions to unsigned jars.

at

net.sourceforge.jnlp.runtime.JNLPClassLoader.setSecurity(JNLPClassLoader.java:260)

at net.sourceforge.jnlp.runtime.JNLPClassLoader.<init>(JNLPClassLoader.java:180) at

net.sourceforge.jnlp.runtime.JNLPClassLoader.getInstance(JNLPClassLoader.java:294)

at net.sourceforge.jnlp.Launcher.createApplication(Launcher.java:767)

at net.sourceforge.jnlp.Launcher.launchApplication(Launcher.java:552)

at net.sourceforge.jnlp.Launcher\$TgThread.run(Launcher.java:887)

Udało się uruchomić aplikację, pobierając wszystkie archiwa .jar wymienione w pliku rdf-gravity.jnlp i wywołując polecenie

java -cp rdf-gravity-v1.0.jar:antlr.jar:colt.jar:concurrent.jar:icu4j.jar:jakarta-oro-2.0.5.jar:jena.jar:jung.jar:junit.jar:log4j-1.2.7.jar:rdf-api-2001-01-19.jar:rdf-gravityetc.jar:skinlf.jar:xercesImpl.jar:xmlParserAPIs.jar at.salzburgresearch.rdfgraph.RDFGraph

Poniżej znajdują się wizualizacje czterech grafów:

- 1. *Moda na sukces* z punktu 2. Modeling knowledge with RDF graphs;
- 2. mój FOAF z report#1;
- 3. book.rdf z punktu 4. RDF/XML document: Datatypes;
- 4. elephant.rdf z report#1.

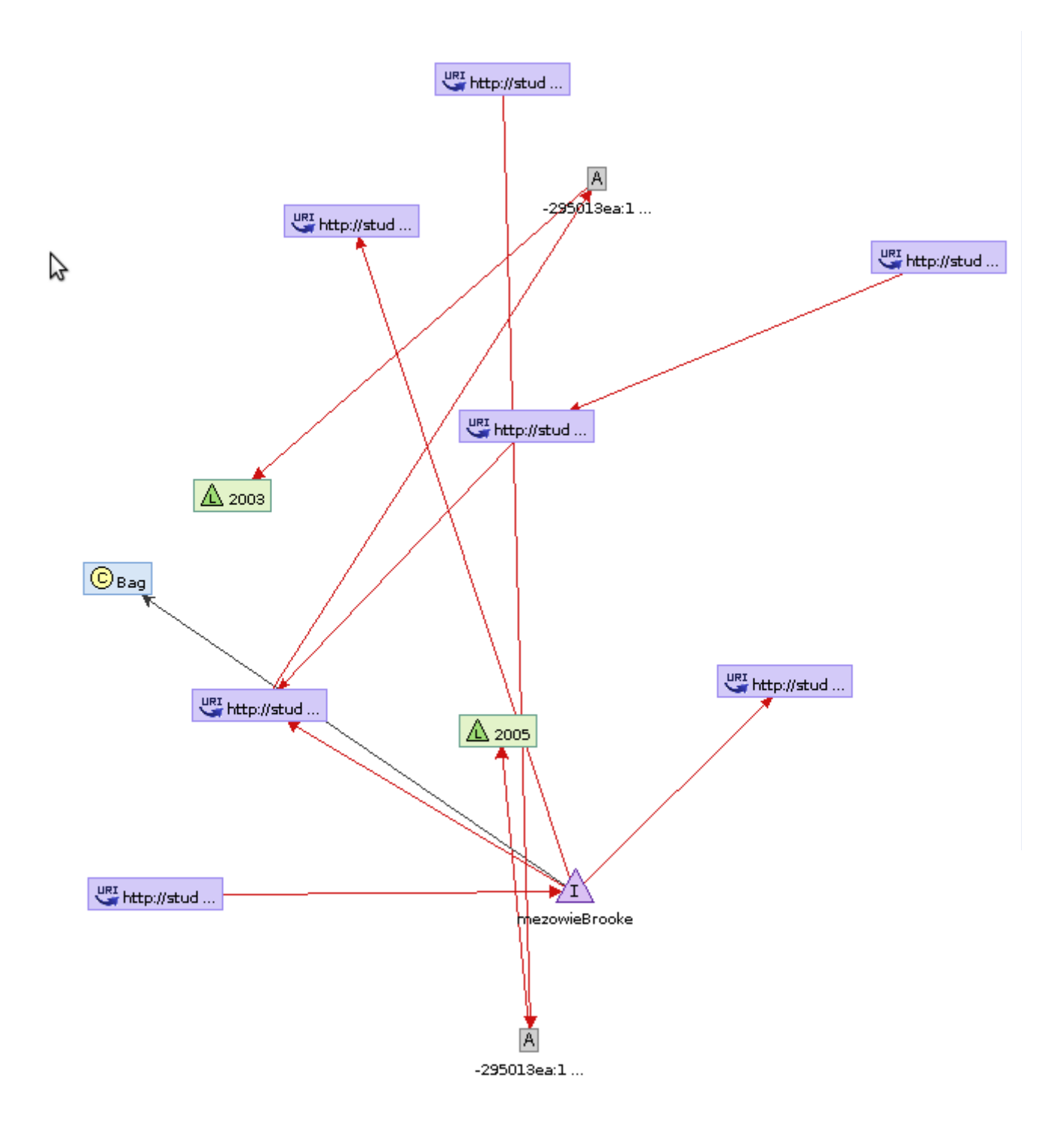

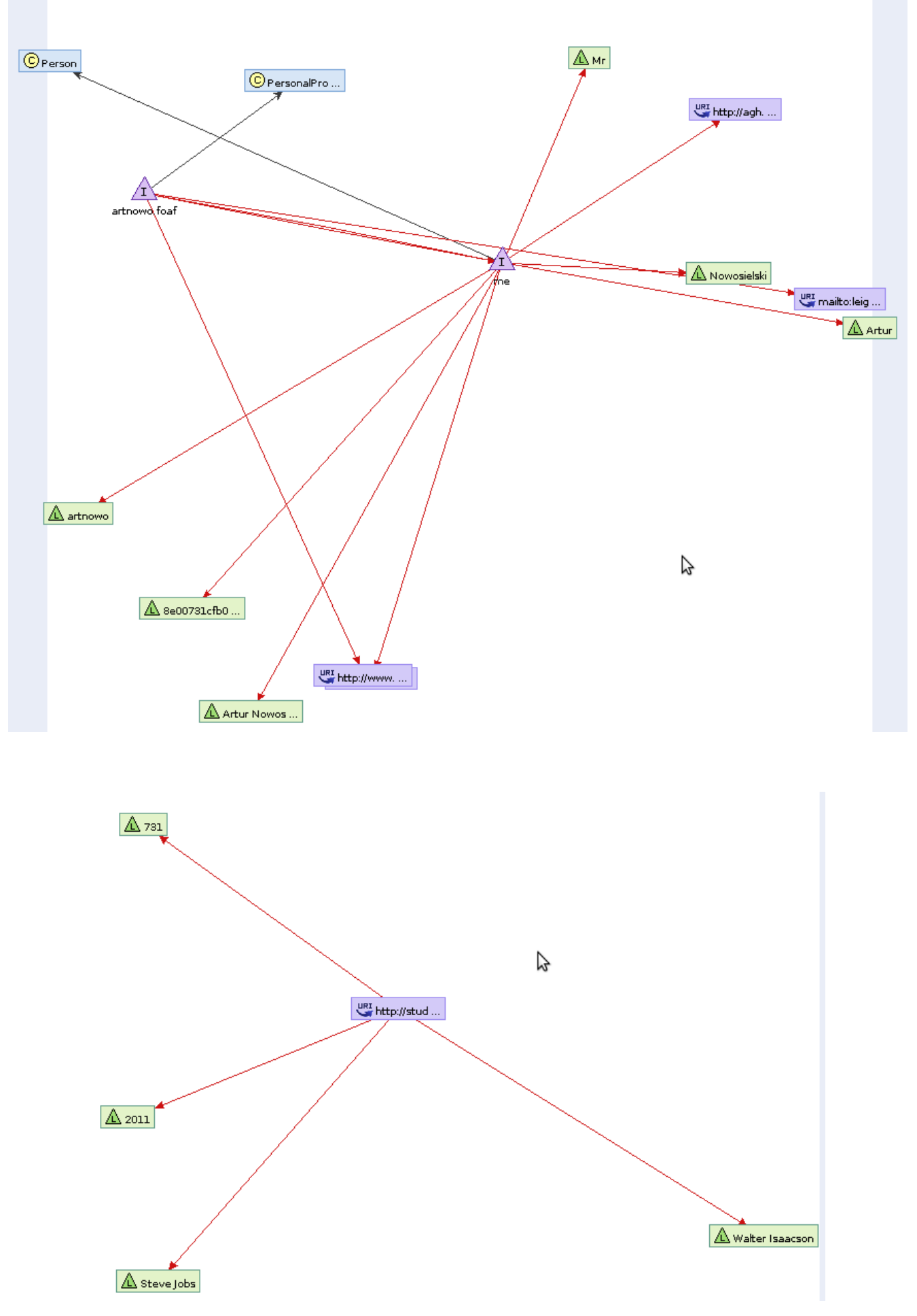

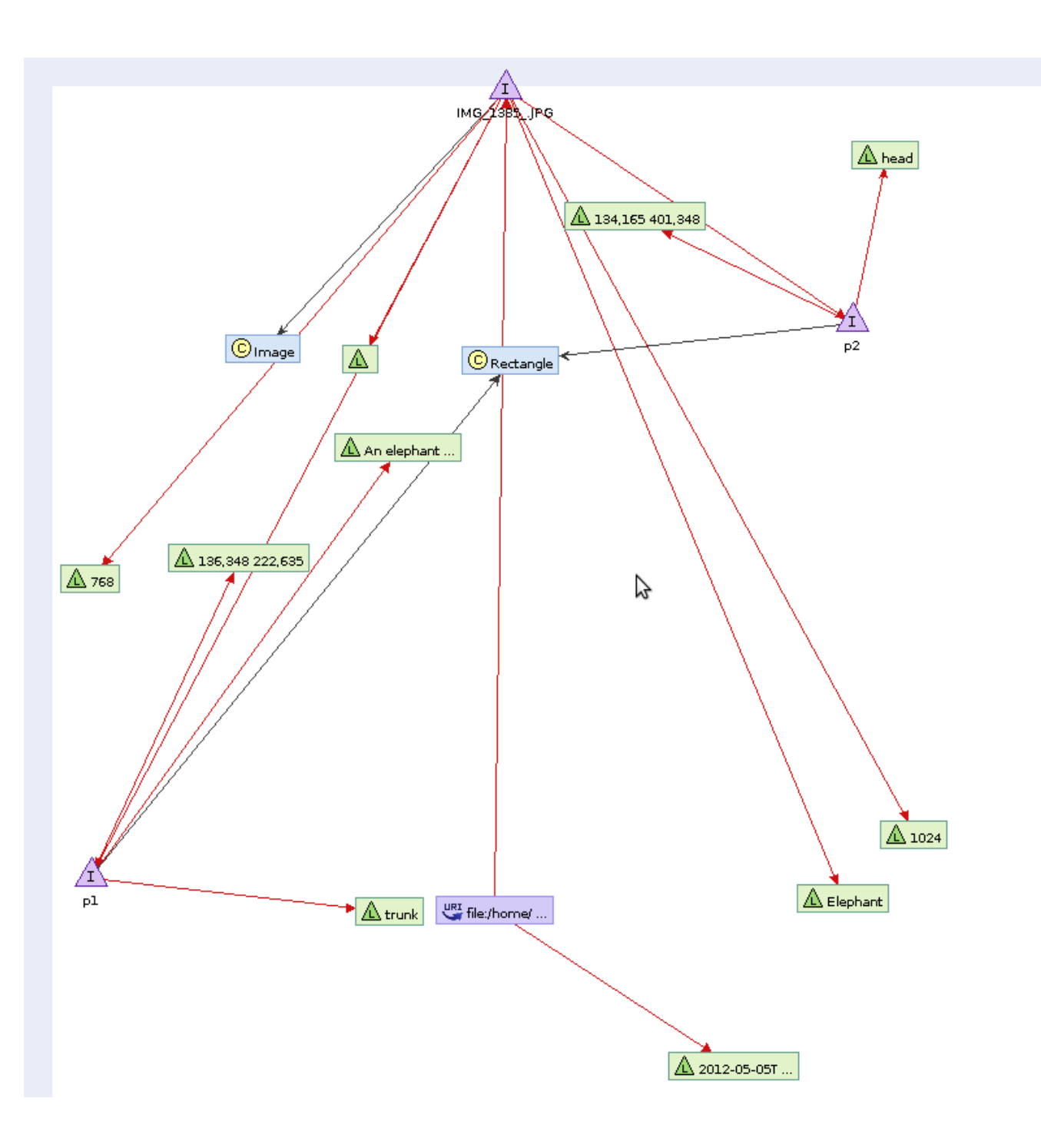